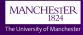

# Ticking the TikZ Box

#### Creating Diagrams with PGF/TikZ Andrew Mundy andrew.mundy@cs.man.ac.uk

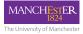

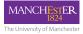

Not necessary for *new* TeXLive installs... Sadly, this does not include School of CS Machines!

1. Create a texmf directory

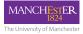

- 1. Create a texmf directory
- 2. Download the PGF/TikZ package

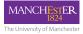

- 1. Create a texmf directory
- 2. Download the PGF/TikZ package
- 3. Extract the package in .../texmf/

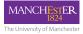

- 1. Create a texmf directory
- 2. Download the PGF/TikZ package
- 3. Extract the package in .../texmf/
- 4. Run texhash

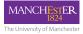

# Using TikZ

- Include \usepackage{tikz} in your preamble
- Place TikZ commands in the tikzpicture environment

```
% ...

\usepackage{tikz}

% ...

\begin{document}

% ...

\begin{tikzpicture}

% TikZ Commands go here

\end{tikzpicture}

% ...

\end{document}
```

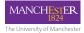

### **Drawing Primitives**

TikZ provides three drawing primitives:

- 1. \path [options] co-ordinates;
- 2. \draw [options] co-ordinates;
- 3. \fill [options] co-ordinates;

And three co-ordinate systems:

Cartesian (x units, y units)
Polar (angle in degrees:magnitude units)
Named (predefined arbitrary name)

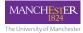

### Shapes and Lines

We've seen the syntax for drawing rectangles, there's more...

Rectangle rectangle (corner) Circle circle [options] Ellipse ellipse [options] Curved Lines .. controls (-) and (-) .. Arcs arc [options] ~

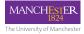

# Amongst other things, nodes provide a way of adding text to a diagram.

\node at (...) [options] (name) {content};

Hello, Node!

\begin{tikzpicture} \node {Hello, Node!}; \**end**{tikzpicture}

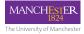

Amongst other things, nodes provide a way of adding text to a diagram.

\node at (...) [options] (name) {content};

Hello, Node!

\begin{tikzpicture} \node [draw] {Hello, Node!}; \end{tikzpicture}

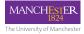

Amongst other things, nodes provide a way of adding text to a diagram.

\node at (...) [options] (name) {content};

Hello, Node!

\begin{tikzpicture} \node [draw, thick, fill=yellow] {Hello, Node!}; \end{tikzpicture}

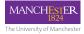

Amongst other things, nodes provide a way of adding text to a diagram.

\node at (...) [options] (name) {content};

Hello, Node!

\begin{tikzpicture} \node [draw, thick, fill=yellow, font=\it] [Hello, Node!]; \end{tikzpicture}

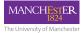

#### Nodes, Anchors and Co-ordinates

#### Nodes also provide our arbitrary co-ordinates/points.

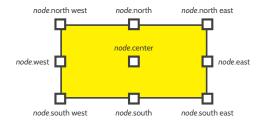

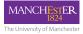

## Putting it all Together

Let's try to recreate this diagram:

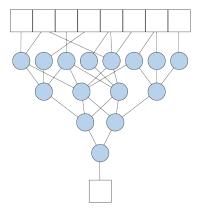

Assume structure is constant, but connections variable. How do we:

- position nodes?
- place edges?

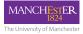

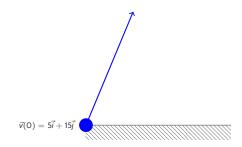

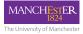

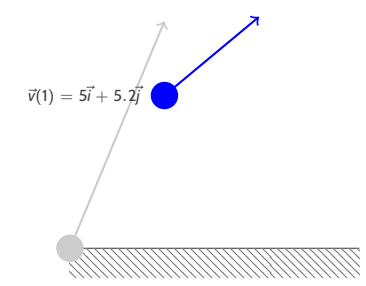

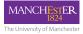

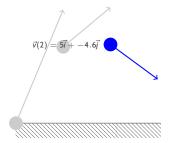

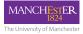

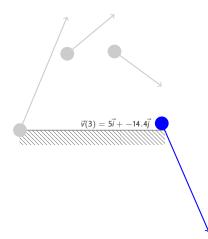

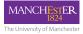

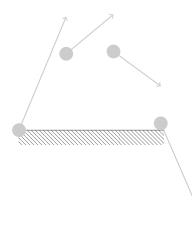

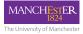

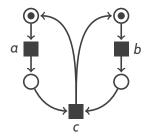

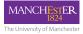

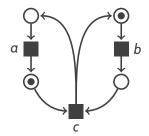

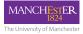

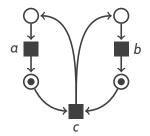

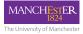

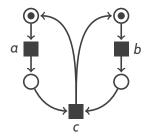

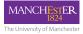

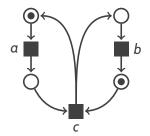

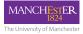

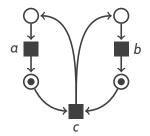

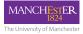

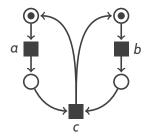

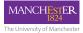

#### Vector Fields (Charged Particles)

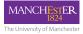

#### Useful Resources

- http://texample.net Examples
- The PGF Manual (Sourceforge)

Slides http://amundy.co.uk/documents/ tikzbox-beamer.pdf

Handout http://amundy.co.uk/documents/ tikzbox-article.pdf

Sources https:

//github.com/AndrewMundy/tikz-box